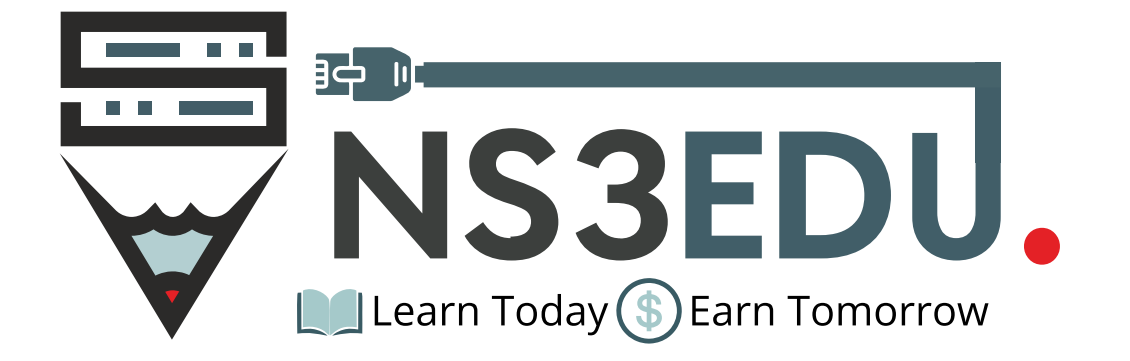

# Course Outline of **CEH**

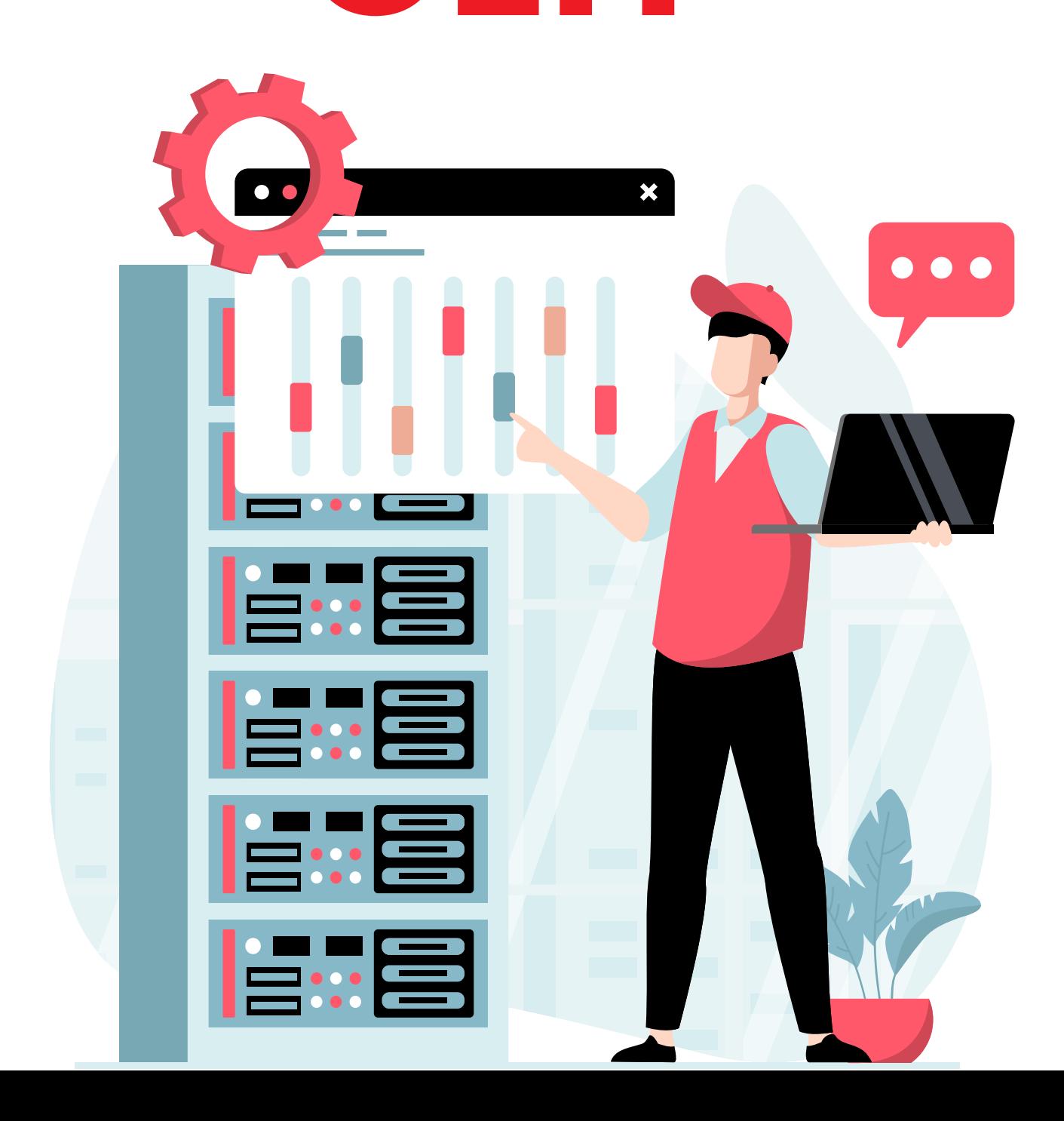

# TABLE OF **CONTENT**

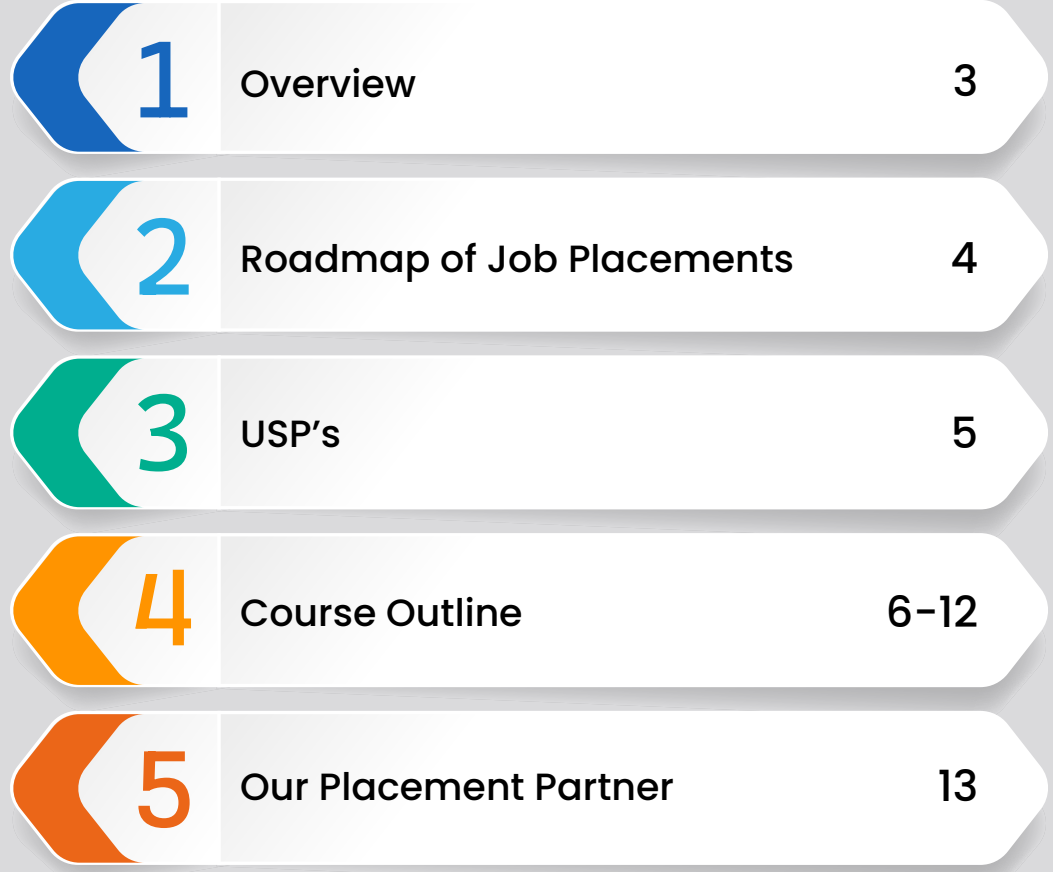

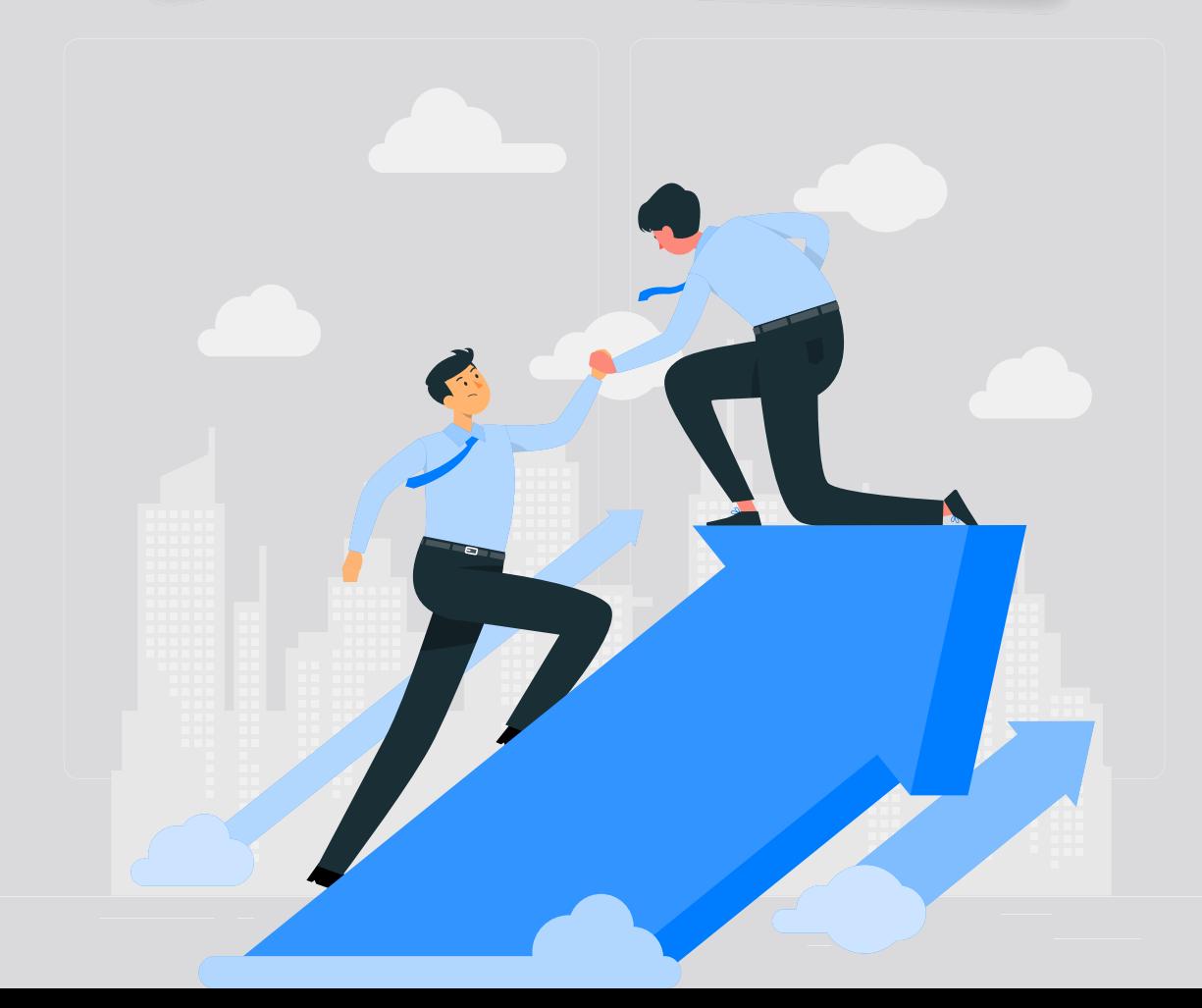

#### **NS3EDU:** BRIDGE YOUR IT **DREAMS** TO **REALITY**

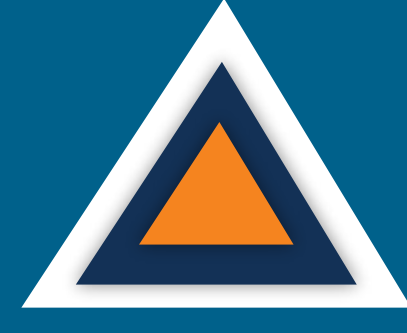

### **EMPOWERING CAREERS** THROUGH KNOWLEDGE

Looking to make it big in the world of IT networking? Look no further than NS3Edu! We help beginners learn the ropes & experienced pros master new skills. Come join us and build your dream career!

## **CERTIFICATES**

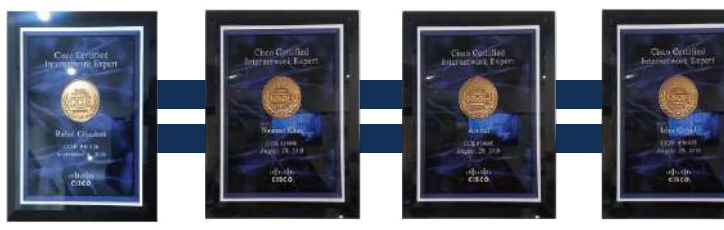

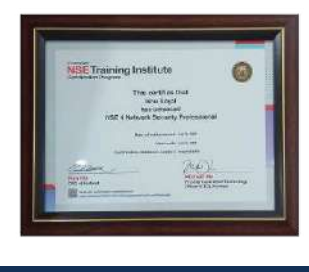

**is Learning** 

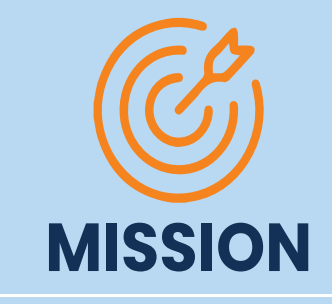

The mission of NS3Edu is to empower our candidates with in-depth knowledge of IT fundamentals along with real-time industry experience and also take 100% responsibility for the placement by making them Industry fit.

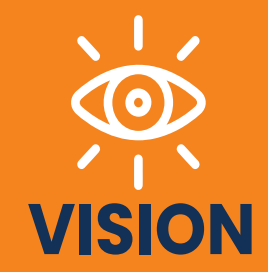

In-depth knowledge + hands-on experience + analytical thinking = placement

 $\mathcal{L}$  Career

#### **TV** Opportunity

#### **《合 Experience**

3

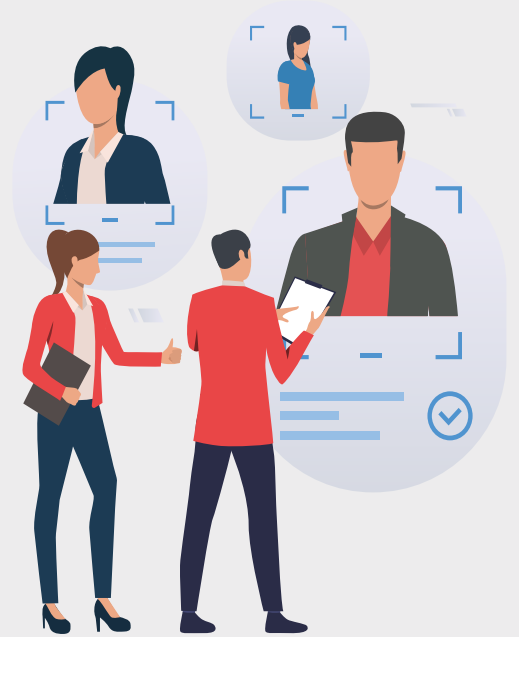

## **J**O**B** ROADMAP OF **PLACEMENT**

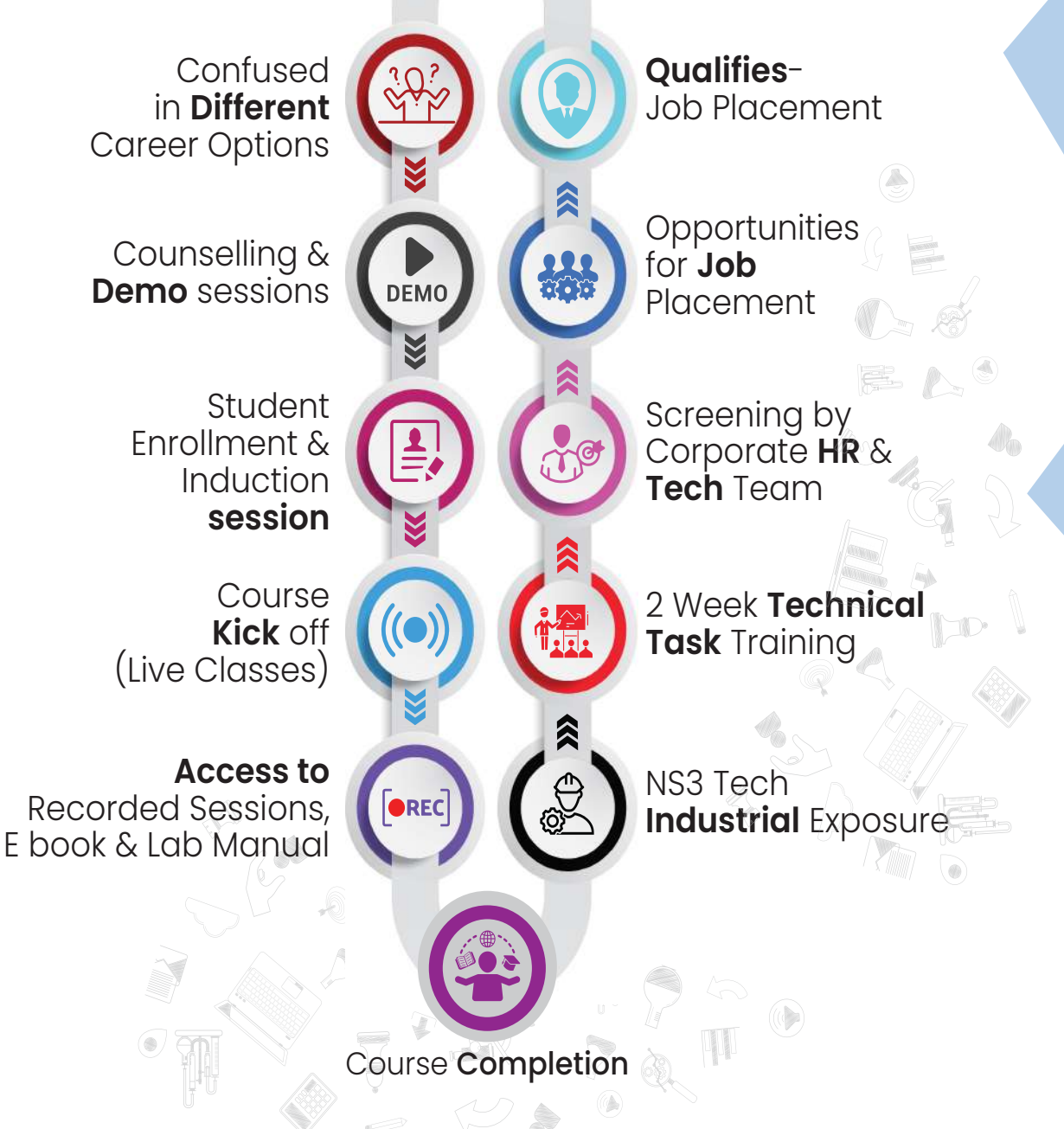

**AN** Opportunity

 $\mathcal{Q}$  Career

## WHAT MAKES US **UNIQUE?**

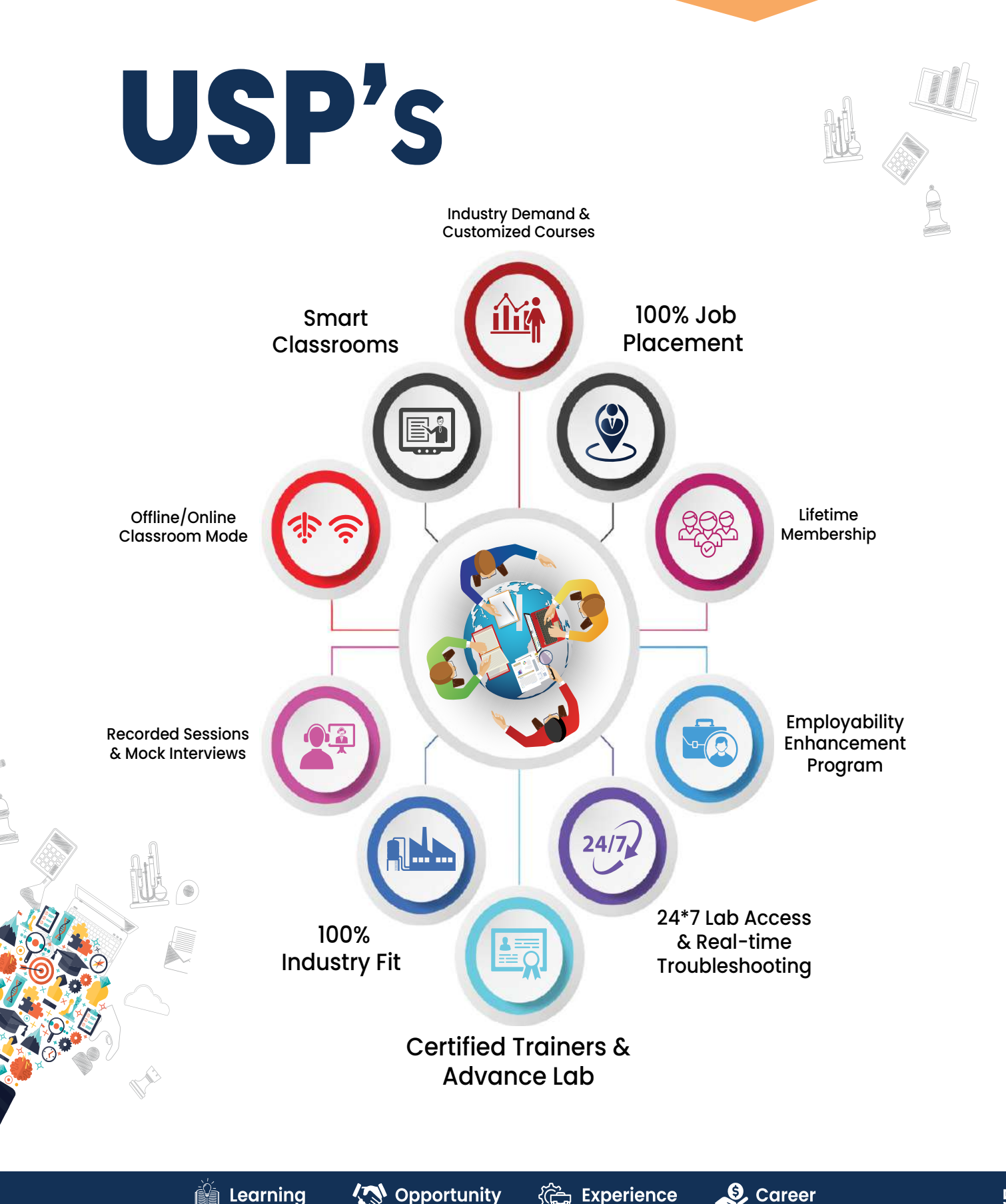

**SEAR** Learning

**TV** Opportunity 《de Experience

# **CEH SYLLABUS :**

## Module 01 - Introduction to Ethical Hacking

- Lesson 01 Information Security Overview
- Lesson 02 Information Security Threats and Attack Vectors
- Lesson 06 Penetration Testing Concepts
- Lesson 03 Hacking Concepts
- Lesson 04 Ethical Hacking Concepts
- Lesson 05 Information Security Controls
- Lesson 07 Information Security Laws and Standards

## Module 02 - Footprinting and Reconnaissance

- Lesson 01 Information Security Overview
- Lesson 02 Information Security Threats and Attack Vectors
- Lesson 06 Penetration Testing Concepts
- Lesson 03 Hacking Concepts
- Lesson 04 Ethical Hacking Concepts
- Lesson 05 Information Security Controls
- Lesson 07 Information Security Laws and Standards

### Module 03 - Scanning Networks

- Lesson 01 Network Scanning Concepts
- Lesson 02 Scanning Tools
- Lesson 03 Scanning Techniques
- Lesson 04 Scanning Beyond IDS and Firewall
- Lesson 05 Banner Grabbing
- Lesson 06 Draw Network Diagrams
- Lesson 07 Scanning Pen Testing

#### Module 04 - Enumeration

- Lesson 01 Enumeration Concepts
- Lesson 02 NetBIOS Enumeration
- Lesson 03 SNMP Enumeration
- Lesson 04 LDAP Enumeration
- Lesson 05 NTP Enumeration
- Lesson 06 SMTP Enumeration and DNS Enumeration
- Lesson 07 Enumeration Countermeasures
- Lesson 08 Other Enumeration Techniques
- Lesson 09 Enumeration Pen Testing

### Module 05 - Vulnerability Analysis

- 
- Lesson 01 Vulnerability Assessment Concepts<br>• Lesson 02 Vulnerability Assessment Concepts • Lesson 02 - Vulnerability Assessment Solutions
- Lesson 03 Vulnerability Scoring Systems
- Lesson 04 Vulnerability Assessment Tools
- Lesson 05 Vulnerability Assessment Reports

## Module 06 - System Hacking

- Lesson 01 System Hacking Concepts
- Lesson 02 Cracking Passwords
- Lesson 03 Escalating Privileges
- Lesson 04 Executing Applications
- Lesson 05 Hiding Files
- Lesson 06 Covering Tracks
- Lesson 07 Penetration Testing

#### Module 07 - Malware Threats

- Lesson 01 Malware Concepts
- Lesson 02 Trojan Concepts
- Lesson 03 Virus and Worm Concepts
- Lesson 04 Malware Analysis
- Lesson 05- Countermeasures
- Lesson 06- Anti-Malware Software
- Lesson 07- Malware Penetration Testing

#### Module 08 - Sniffing

- Lesson 01- Sniffing Concepts
- Lesson 02- Sniffing Technique: MAC Attacks
- Lesson 03- Sniffing Technique: DHCP Attacks
- Lesson 04- Sniffing Technique: ARP Poisoning
- Lesson 05- Sniffing Technique: Spoofing Attacks
- Lesson 06- Sniffing Technique: DNS Poisoning
- Lesson 07- Sniffing Tools
- Lesson 08- Countermeasures
- Lesson 09- Sniffing Detection Techniques
- Lesson 10- Sniffing Pen Testing

#### Module 09- Social Engineering

- Lesson 01 Social Engineering Concepts
- Lesson 02 Social Engineering Techniques
- Lesson 03- Insider Threats
- Lesson 04 Impersonation on Social Networking Sites
- Lesson 05 Identity Theft
- Lesson 06 Countermeasures
- Lesson 07 Social Engineering Penetration Testing

#### Module 10- Denial-of-Service

- Lesson 01 DoS/DDoS Concepts
- Lesson 02 DoS/DDoS Attack Techniques
- Lesson 03 Botnets
- Lesson 04 DDoS Case Study
- Lesson 05 DoS/DDoS Attack Tools
- Lesson 06 Countermeasures
- Lesson 07 DoS/DDoS Protection Tools
	- Lesson 08 DoS/DDoS Attack Penetration Testing

#### Module 11- Session Hijacking

- Lesson 01- Session Hijacking Concepts
- Lesson 02- Application Level Session Hijacking
- Lesson 03- Network Level Session Hijacking
- Lesson 04- Session Hijacking Tools
- Lesson 05- Countermeasures
- Lesson 06- Penetration Testing

## Module 12 - Evading IDS, Firewalls & Honeypots

- Lesson 01- IDS, Firewall, and Honeypot Concepts
- Lesson 02- IDS, Firewall, and Honeypot Solutions
- Lesson 03- Evading IDS
- Lesson 04- Evading Firewalls
- **.** Lesson 05-IDS/Firewall Evading Tools
- Lesson 06- Detecting Honeypots
- Lesson 07- IDS/Firewall Evasion Countermeasures
- Lesson 08- Penetration Testing

#### Module 13- Hacking Web Servers

- Lesson 01- Web Server Concepts
- Lesson 02- Web Server Attacks
- Lesson 03- Web Server Attack Methodology
- Lesson 04- Web Server Attack Tools
- Lesson 05- Countermeasures
- Lesson 06- Patch Management
- Lesson 07- Web Server Security Tools
- Lesson 08- Web Server Pen Testing

#### Module 14- Hacking Web Applications

- Lesson 01 Web App Concepts
- Lesson 02 Web App Threats
- Lesson 03 Hacking Methodology  $\bullet$
- Lesson 03 Hacking Methodology<br>• Lesson 04 Web Application Hacking Tools
- Lesson 05 Countermeasures
- Lesson 06 Web App Security Testing Tools
- Lesson 07 Web App Pen Testing

### Module 15- SQL Injection

- Lesson 01 SQL Injection Concepts
- Lesson 02 Types of SQL Injection  $\bullet$
- Lesson 03 SQL Injection Methodology  $\bullet$
- Lesson 04 SQL Injection Tools  $\bullet$
- Lesson 05 Evasion Techniques
- Lesson 06 Countermeasures

#### Module 16- Hacking Wireless Networks

- Lesson 01 Wireless Concepts
- Lesson 02 Wireless Encryption
- Lesson 03 Wireless Threats
- Lesson 04 Wireless Hacking Methodology
- Lesson 05 Wireless Hacking Tools
- Lesson 06 Bluetooth Hacking
- Lesson 07 Countermeasures
- Lesson 08 Wireless Security Tools
- Lesson 09 Wi-Fi Pen Testing

# Module 17 - Hacking Mobile Platforms<br>• Lesson 01 - Mobile Platform Attack Vectors<br>• Lesson 02 - Hacking Android Of

- Lesson 01- Mobile Platform Attack Vectors
- Lesson 02- Hacking Android OS
- Lesson 03- Hacking iOS
- Lesson 04- Mobile Spyware
- Lesson 05- Mobile Device Management
	- Lesson 06- Mobile Security Guidelines and Tools
	- Lesson 07- Mobile Pen Testing

#### Module 18- IoT Hacking

- Lesson 01- IoT Concepts
- **Lesson 02- IoT Attacks**
- Lesson 03- IoT Hacking Methodology
- Lesson 04- IoT Hacking Tools
- Lesson 05- Countermeasures
- Lesson 06- IoT Pen Testing

## Module 19- Cloud Computing

- Lesson 01 Cloud Computing Concepts
- Lesson 02 Cloud Computing Threats
- Lesson 03 Cloud Computing Attacks
- Lesson 04 Cloud Security
- Lesson 05 Cloud Security Tools
- Lesson 06 Cloud Penetration Testing

#### Module 20- Cryptography

- Lesson 01- Cryptography Concepts
- Lesson 02- Encryption Algorithms
- Lesson 03- Cryptography Tools
- Lesson 04- Public Key Infrastructure (PKI)
- Lesson 05- Email Encryption
- **Lesson 06- Disk Encryption**
- Lesson 07- Cryptanalysis<sup>33</sup>
- **Lesson 08- Countermeasures**

# OUR PLACEMENT **PARTNERS**

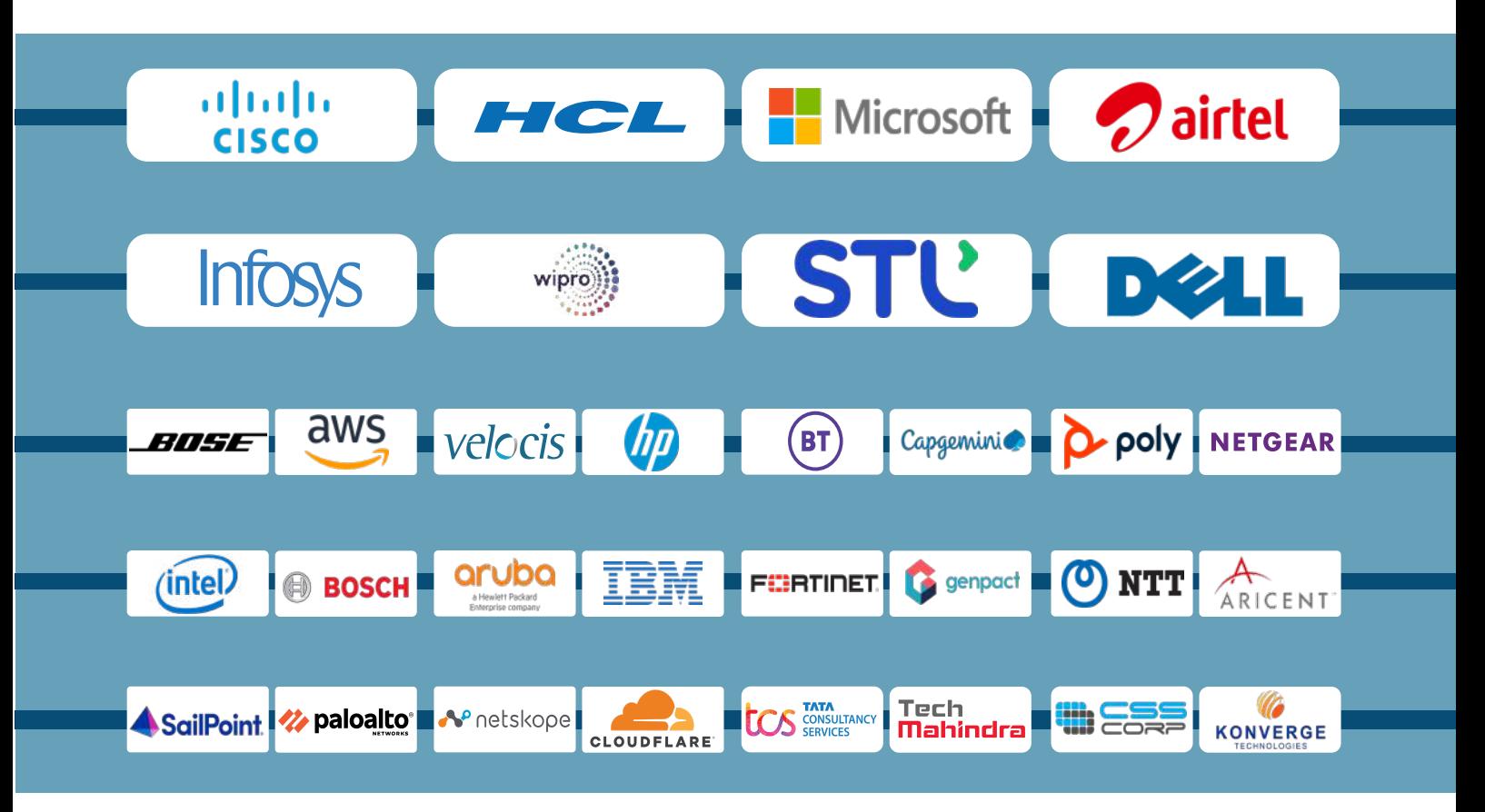

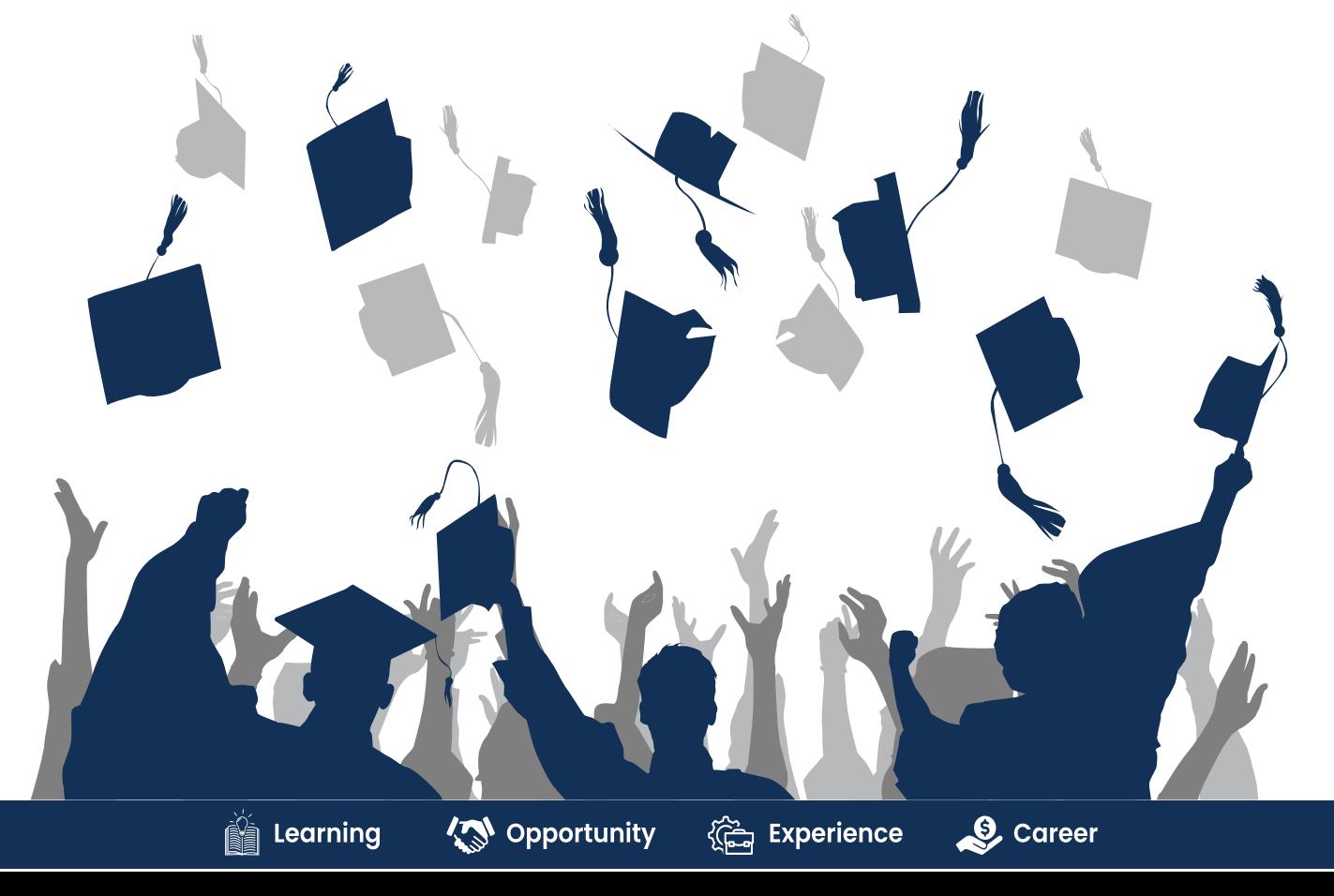

13

# **ACHIEVEMENTS**

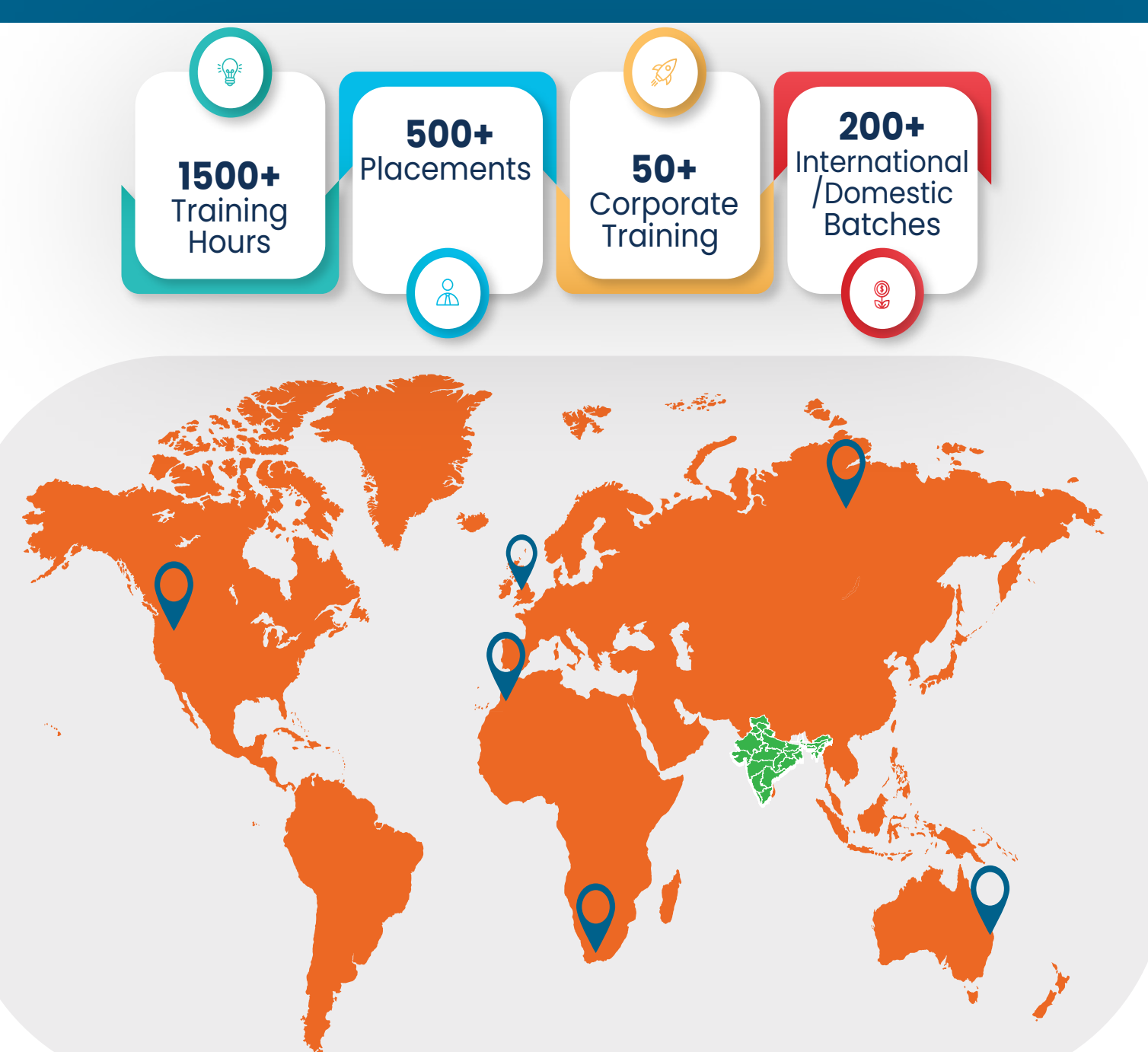

#### **GURUGRAM(H.O)**

B9, 3rd Floor, 302, Block B, Old DLF, Sector 14, Gurugram Haryana

#### **LUCKNOW**

Office space 1, First Floor Omaxe Avenue Near Omaxe City Bijnor Rd, Lucknow

#### **DELHI(BADARPUR)**

Property No:-3, 3<sup>rd</sup> Floor Main Mathura road nearby Badarpur Police Station, Ch. Dharamvir Market Badarpur New Delhi 110044

+91 8800011138 info@ns3edu.com  $\sqrt{2}$  +91 7703030320 info\_lko@ns3edu.com

 $\frac{10}{1428080999}$  $\blacksquare$  info\_bpb@ns3edu.com

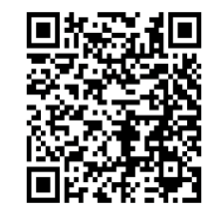

#### **www.ns3edu.com**

**+91 8800 0111 38**

#### Follow us for **Job Placement** & Knowledge updates

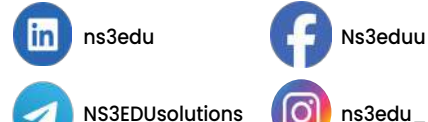

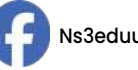

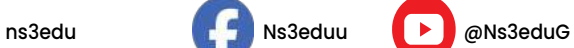